#### The total cross-section

•  $\sigma_{tot} = \sigma_{el} + \sigma_{diff} + \sigma_{jets} + \sigma_{EW} + \sigma_{bsm} + \dots$ 

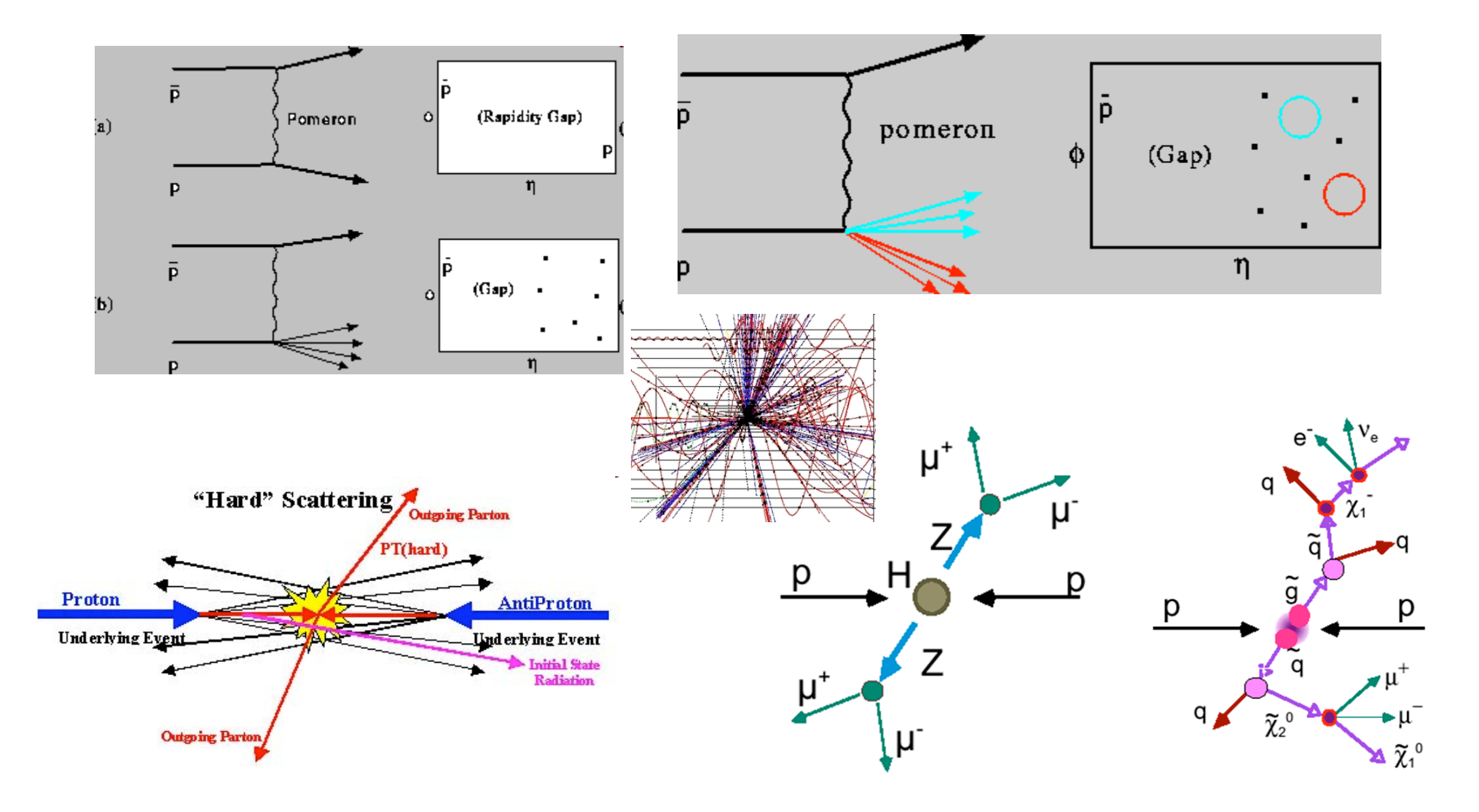

#### Monte Carlo simulations

- The final states of high energy collisions ("*events*") are single *samples* from the *distributions* (differential cross-sections) predicted by Quantum Field theory.
- These final states are, in general, very complex.
- So is the response of the detector to those collisions.
- It would be impossible to understand the detected events except through detailed, iterative comparisons with detailed simulations.
- The heart of these simulations is the "event loop".
- The simulations generate single events using (pseudo-)random numbers to sample the QFT predictions and fix other variables that are essentially random; hence, "Monte Carlos".
- A Monte Carlo is actually an extremely elaborate integral:  $N = \sum_{f \in S} f \circ d(p)$  and  $S$  and  $S$  dependence space of final state)
- Phase space is all possible configuration of final state momenta, consistent with energy-momentum conservation.
- Sum over all final states that we choose to observe, consistent with all known conservation laws and dynamical laws.

#### Monte Carlo simulations

- Monte Carlo is in two parts: physics (event) simulation, and detector response simulation.
- The detector response is based on an elaborate and detailed program called GEANT.
	- Complete description of the detector geometry, materials, active elements
	- All the ways that particles can interact with the material: bremsstrahlung, ionization, dE/dx, hadronic showers, EM showers
- The physics simulation is based (for LHC) on Pythia (and other similar programs).
	- choice of initial state partons based on parton distribution functions in the proton
	- hard scattering sub-process
	- parton shower and fragmentation
	- hadronization
	- resonance and heavy particle decays
	- Rigorous energy-momentum conservation

# Pythia

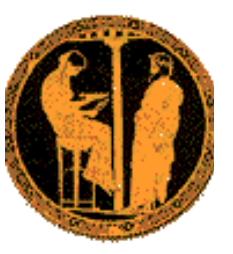

- Download from http://home.thep.lu.se/~torbjorn/Pythia.html
- Install in linux or MacOS
- Study A Brief Introduction to PYTHIA 8.1 and/or the Pythia 8.1 Intro and Tutorial
- Look at (and if you want, run through) the Pythia 8 **Worksheet**
- Run (all of) the examples
- Examine the results! What do events look like? What do the histograms tell us?
- What are the reported cross-sections for the different final states / processes?

## From the Pythia manuals

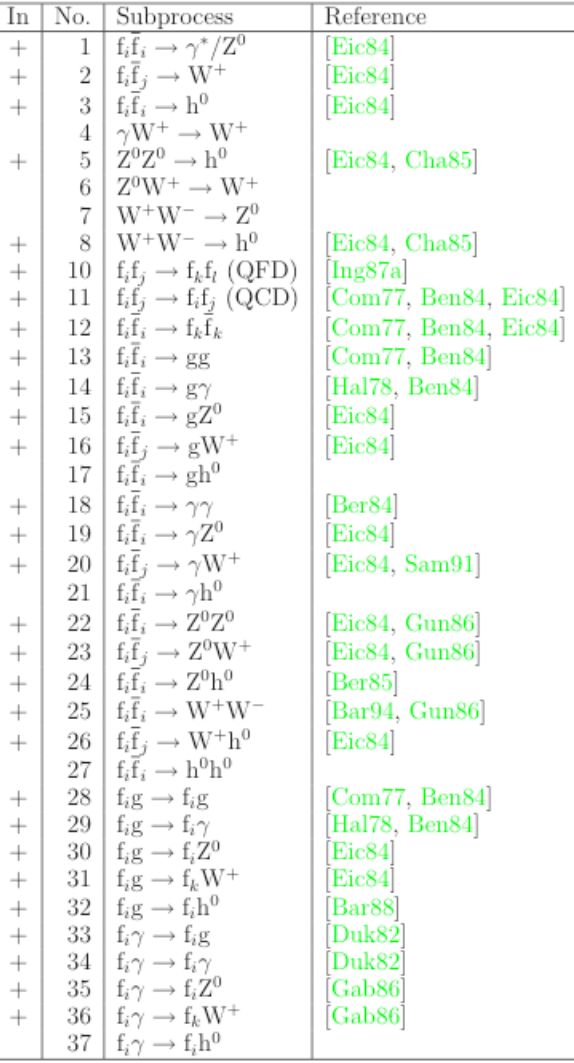

Table 1

Currently implemented processes, complete with respect to groups, but with some individual processes missing for lack of space (represented by "..."). In the names, a "2" separates initial and final state, an " $(s:X)$ ", " $(t:X)$ " or " $(l:X)$ " occasionally appends info on an  $s$ - or  $t$ -channel- or loop-exchanged particle  $X$ .

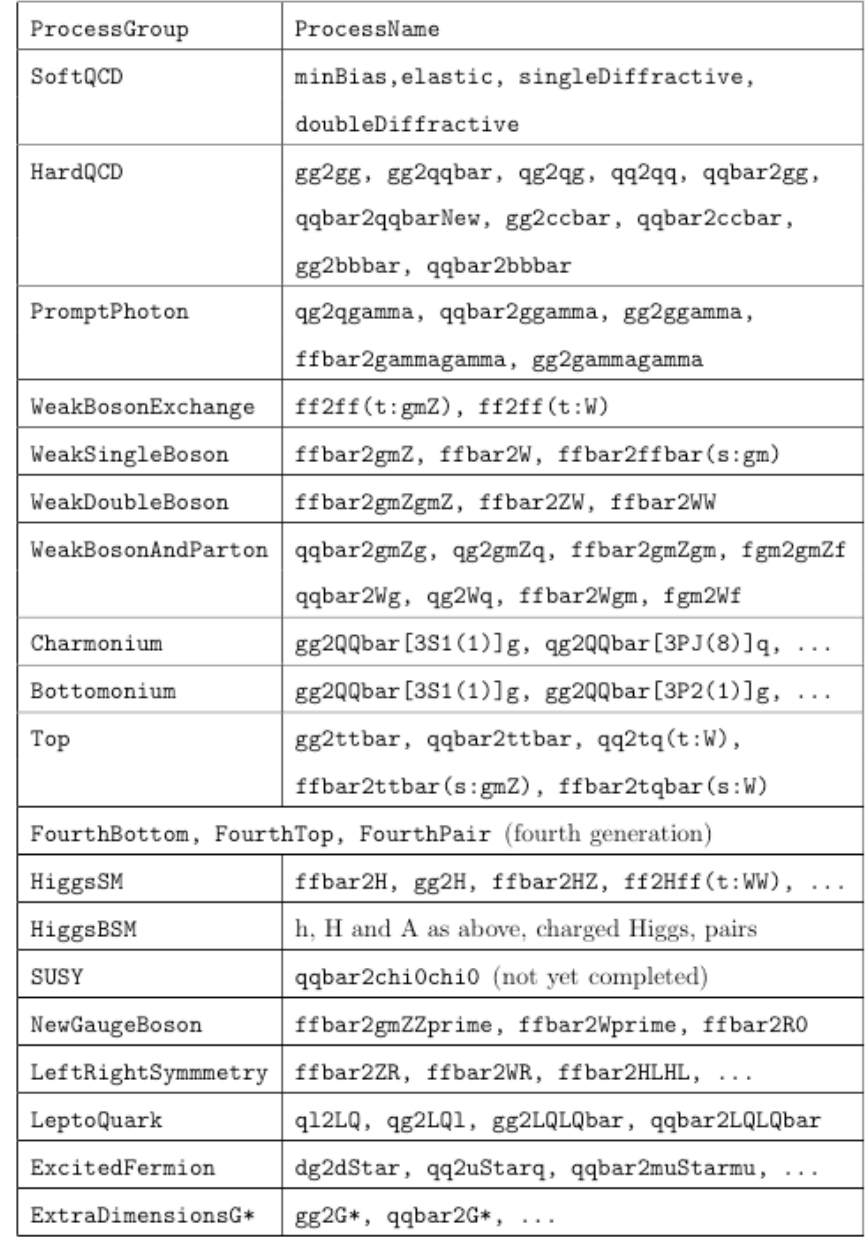

#### a single pythia event:  $gg \rightarrow tt$

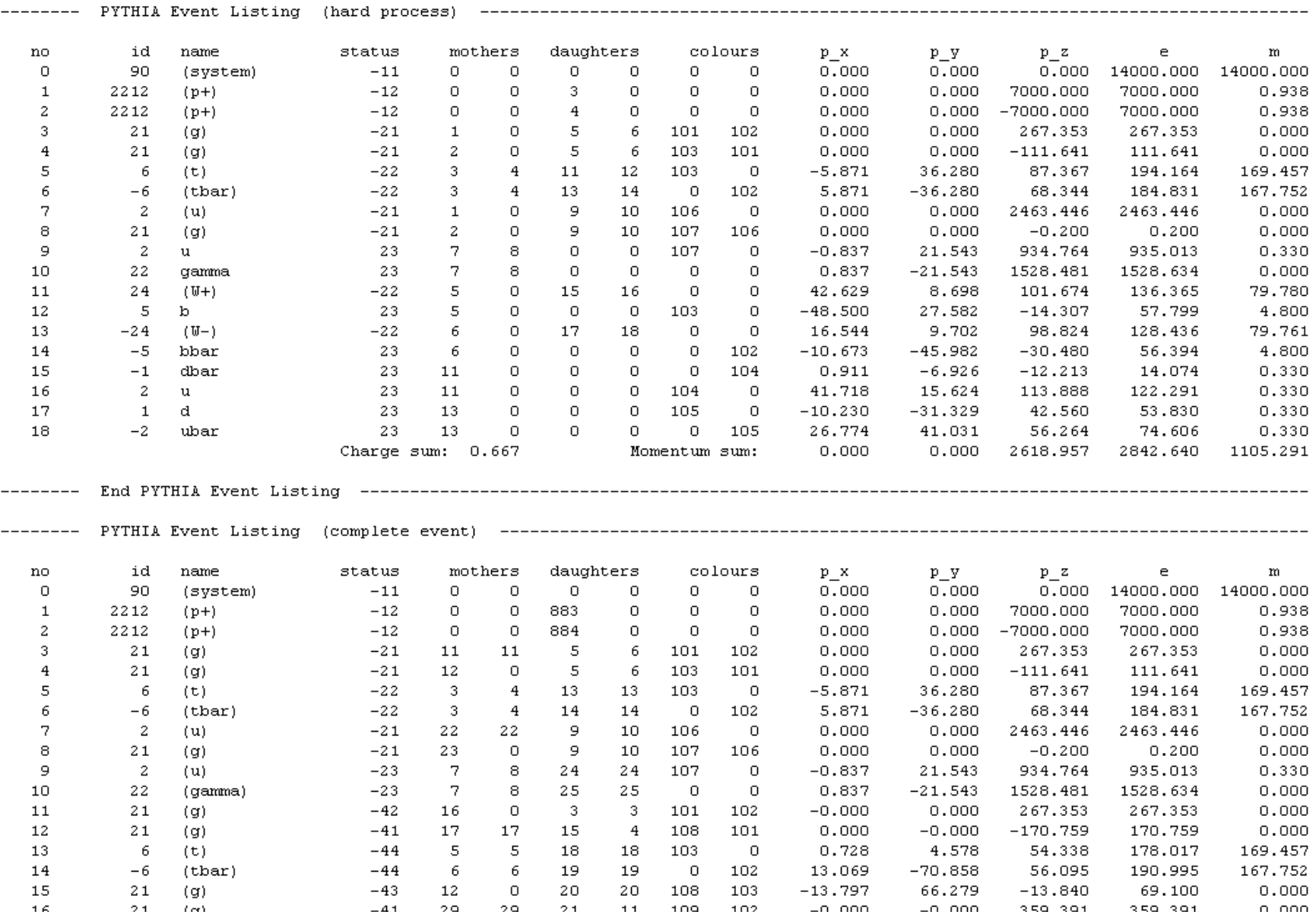

#### Integrated cross section in Pythia

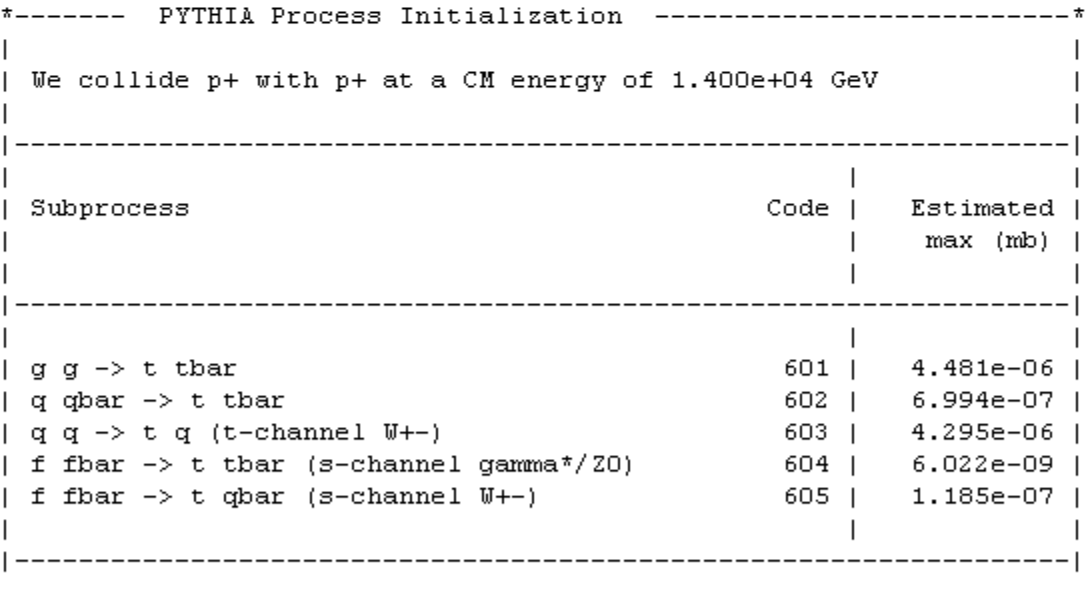

PYTHIA Event and Cross Section Statistics

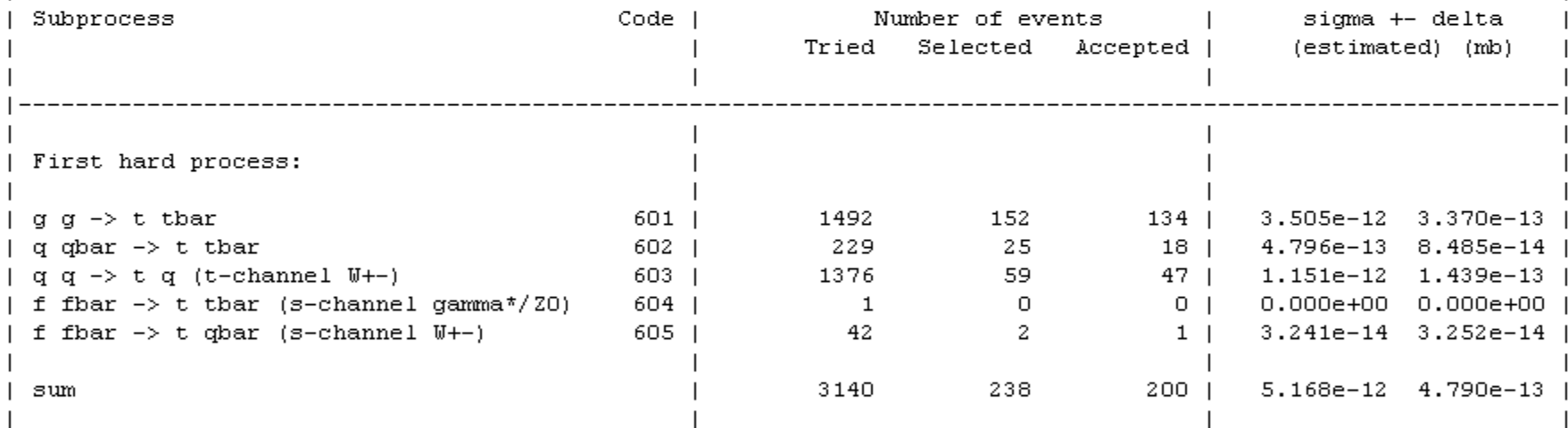

pythia example main11/out11 (Top:all;  $Ecm<sub>min</sub> > 40$ ,  $pt<sub>min</sub> > 20$ )  $\sigma = 5 \times 10^{-12}$  mb, L = 1×10<sup>34</sup> /cm<sup>2</sup>/s, dN/dt = 5×10<sup>-5</sup>/s  $\sigma = 5 \times 10^{-6}$  mb, L = 1×10<sup>34</sup> /cm<sup>2</sup>/s, dN/dt = 50/s

#### Fun with Pythia

- Run Pythia and understand the output.
	- a. Download from http://home.thep.lu.se/~torbjorn/Pythia.html
	- b. Install, compile and build it in linux or MacOS, following the instructions on that web page.
	- c. Study A Brief Introduction to PYTHIA 8.1 and/or the Pythia 8.1 Intro and Tutorial
	- d. Look at (and if you want, run through) the Pythia 8 Worksheet
	- e. Run (all of) the examples (by typing "./runmains"). Not all of the programs will run; some require additional infrastructure.
	- f. Examine the results! What do events look like? Trace through and diagram the chain from parent to child, from the initial hard scatter, through the parton shower, the hadronization, and decay to final state particles. Doing this for one whole event is maybe too big a job; try to follow one branch of the parton shower all the way to the end.
	- g. Look at the output of ALL the jobs that ran through (some won't run). For each job, write down the hard scattering process, the initial cross-section estimate, and the final computer cross-section with error. Jot down the histograms that were made and note their overall shape. Try to construct a "total cross-section".
	- h.What are the reported cross-sections for the different final states / processes?
	- i. How does the program simulate the detector response?
	- j. What do the histograms tell us? Look at the output of a bunch of jobs, at the resulting histograms. How were these histograms made?
- Try to modify the code for one of the jobs, to make one or two additional histograms of quantities of interest.

## A good first exercise

- Use Pythia to answer the question: what threshold do I need to place on "missing  $E_T$ " before a SUSY signal stands out over the QCD background?
- SUSY with "R-parity" has a "lightest supersymmetric particle" (LSP) which is a neutral, weakly-interacting massive particle (a "neutralino").
- The LSP is a perfect candidate for the dark matter! (This is a very significant observation; we will explore it later).
- So processes in which supersymmetric particles are produced (especially strongly interacting ones, like gluinos or squarks) lead to a decay chain which ultimately ends in a pair of LSPs exiting the detector, carrying away momentum and energy, undetected. This is the missing energy signature for SUSY at the LHC.
- Because it is difficult to measure energy flow along the beamline (so much energy escapes undetected at small angles), LHC detectors are best at measuring momentum flow transverse to the beampipe  $(p_t)$ .
- If all final state (~stable) particles are observed (ie, no neutrinos or neutralinos), Pythia will report Sum( $p_x$ ) = 0, Sum( $p_y$ ) = 0. VERIFY THIS.
- If there are neutrinos or neutralinos in the final state, they leave no trace in the detector;  $p_x$  and  $p_y$  will be unbalanced, and there will be "missing  $E_t$ " MET = sqrt(  $(Sum(p_x))^2 + (Sum(p_y))^2$  ).
- HISTOGRAM THIS, for "HardQCD:all" (background) and SUSY:all (signal).
- Now normalize the histograms by cross-section, to  $d\sigma/d(MET)$ , and superimpose them (on a semilogy scale!).
- Try to answer the above question.